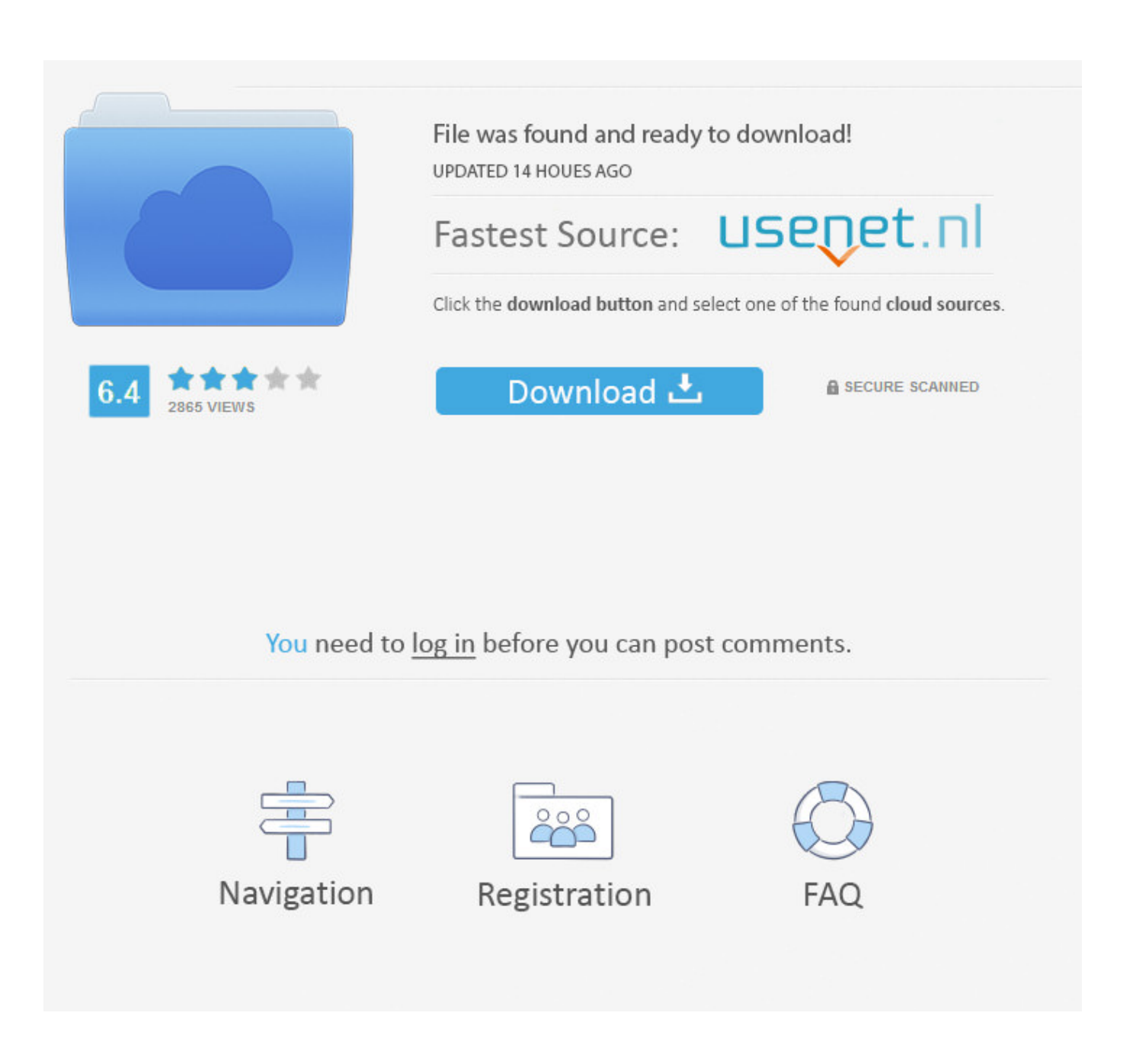

[Install Mac OS X Lion 10.7 In VMware Download](https://byltly.com/27r3yw)

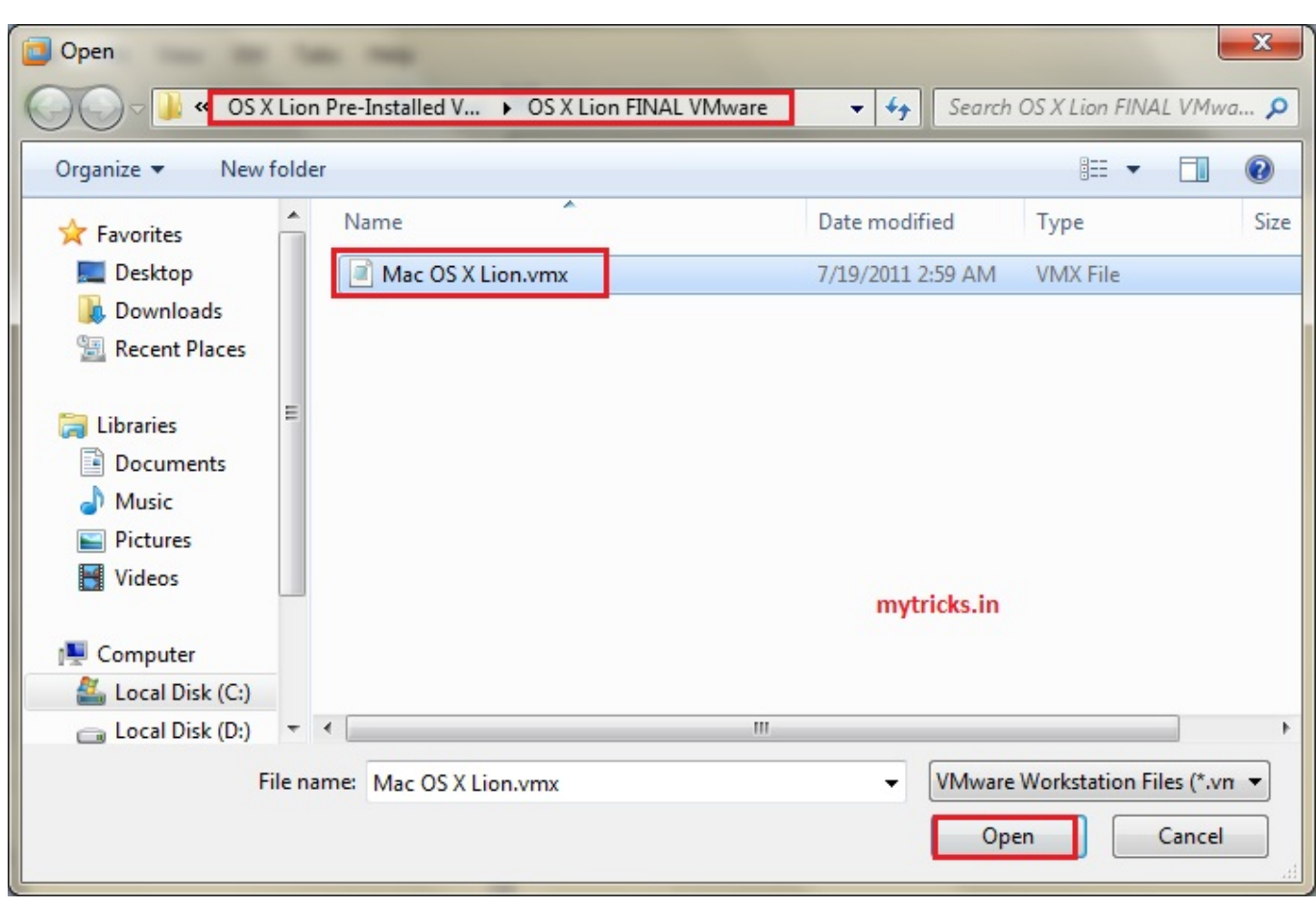

[Install Mac OS X Lion 10.7 In VMware Download](https://byltly.com/27r3yw)

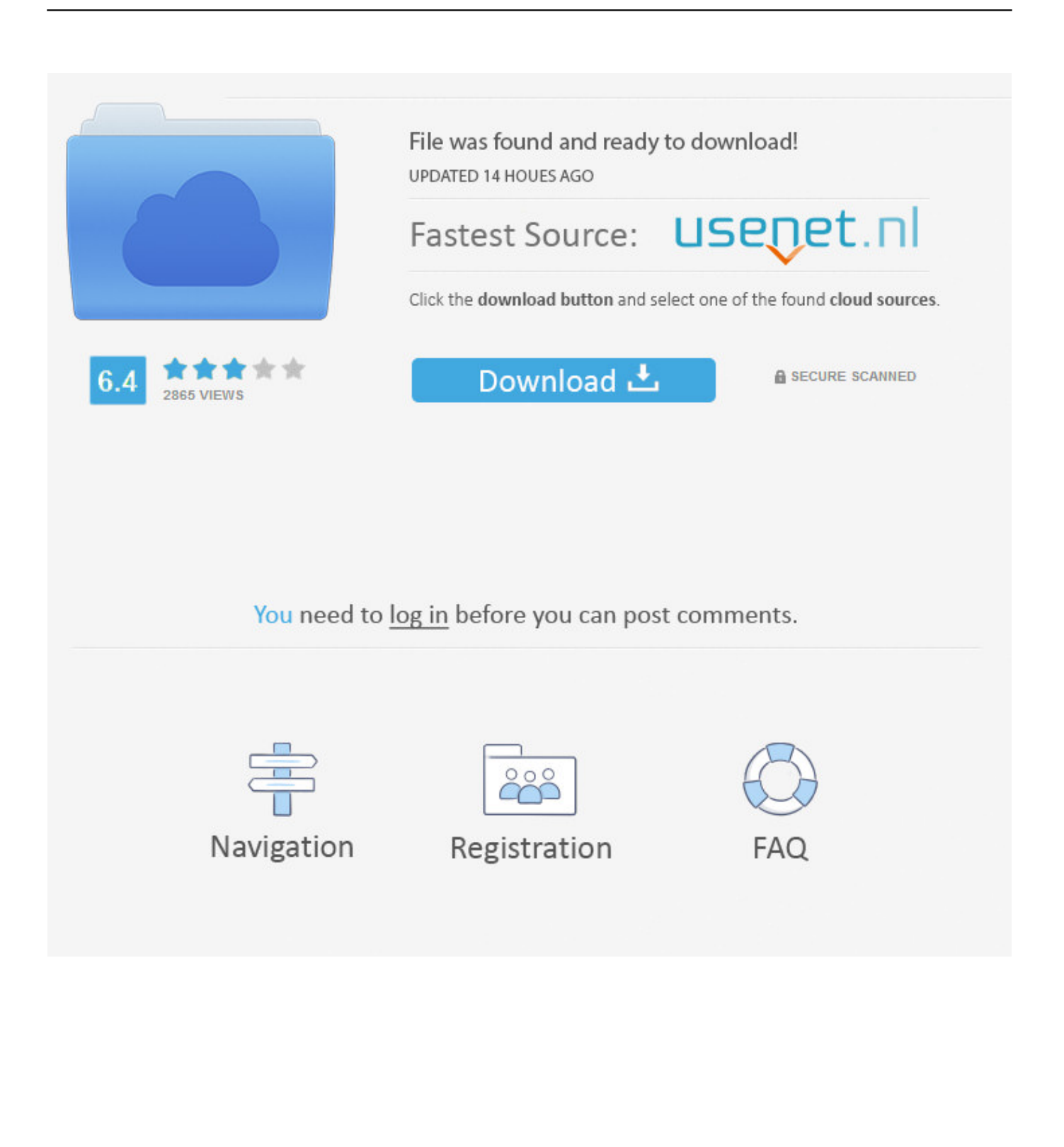

## [LATEST UPDATE: 30 seconds ago]

Do you want Linux in a virtual machine? Do you want Linux to take over the machine throwing out Mac OS X Lion 10.7? Do you want Linux in a ...

Script to create a Bootable ISO Disk from Mac OS X 10.7 Lion installer on Mac Download Mac OS X Mavericks 10.9 Retail VMware Image shagless2 July 31, .... I'm trying to install MAC OSX 10.9 on ESXi 5 using mavericks bootable USB , the I have ... OS X Lion 10.7.1 VMware Image, Download File. mac os x 10.7 lion.

## **install mac os lion on vmware**

install mac os lion on vmware, install os x lion in vmware, install mountain lion on vmware, install macos lion on vmware

In any case, I thought I take you through a few screenshots of installing VMware Tools for a Mac OS X 10.7 guests running on my Apple Mac .... Mac OS X Lion 10.7.5 DMG Free Download Latest Version for Windows. It is full offline installer standalone setup of Mac OS X Lion 10.7.5 DMG .... Mac OS X is an advanced operating system, easy to use and extremely stable 7 on laptop : install mac on windows 7, install osx on pc, VMWare Workstation mac ...

## **install mountain lion on vmware**

You will require VMWare and a Mac OS X installer app. Installing OS X Lion in a Virtual Machine Over Snow Leopard. Proceed to install VMWare .... Apple Boot Camp for Mac: Free Download. How To Download Windows 10.Mac OS X 10.7 Lion and Mac OS X 10.8 Mountain Lion,. Just open ...

All of these distros will be downloaded as ISO files or DMG files, which are DVD images. Be sure not to download a VMWare Image of Lion, as .... The drop-down menu changes to Install Mac OS X Lion . Click Continue. Ensure Operating System is set to .... 10.7 (Build 11A511) guest in VirtualBox 4.1 greater ... In the virtual machine: install Snow Leopard then (honouring Apple's license for ... to reinstall using the electronic software distribution downloaded from Apple ... Installing Mac OS X Lion in VMware — obviouslogic : solutions (undated, bookmarked by me on 2nd July).. CRACK Install Mac OS X Lion 10.7 In VMware ->->->-> DOWNLOAD. On Sunday, September 19th, an exploit for the latest Mac OS X 10.7 "Lion" was .. Intuit has released Quicken Mac 2007 OS X Lion Compatible, ... switch to Mac OS X 10.7 Lion was Quicken 2007 for Mac, an aging version of ... I run VMWare 4.0 solely for the purpose of using Quicken 2012 (formerly ... I had downloaded the new Quicken from Intuit onto my old machine, and downloaded it .... Download Mac OS X Lion 10.7.5 DMG free standalone setup. The Mac OS X Lion .... Lion OS X 10.7.5/10.7.4 Pre Installed VMware Image For Intel. How to .. Mac OS X Lion 10.7.2 dmg for mac free download full version. Mac OS X Lion 10.7.2 offline installer complete setup for mac OS with direct link.. According to VMware's Guest OS Compatibility Guide, only VMware Fusion 4.0 and ... a number of ESXi versions ranging from 5.0 to 5.1 support OS X 10.7 "Lion" (from ... why VMware Workstation 8 doesn't provide any VMware Tools for OS X.. This guide will show how to setup a fully working OS X Lion 10.7 on a ... From the file downloaded, double click on Mac OS X Lion VMware Files.exe. ... Browse for the Mac OS X Lion Installer.vmdk that was downloaded from ... 1ea8611b2a

[Soul Surplus – Dark Forest Sample Pack \(WAV\)](http://skatsuvingme.webblogg.se/2021/november/soul-surplus-dark-forest-sample-pack-wav.html) [3d girlz forever free full download](http://vioumagirabs.blo.gg/2021/november/3d-girlz-forever-free-full-download.html) [UltraISO Premium Edition 9.7.0.3476 Key \[CracksNow\] free download](http://tingdeceter.blo.gg/2021/november/ultraiso-premium-edition-9703476-key-cracksnow-free-download.html) [sims 4 puberty mod](https://seesaawiki.jp/chrystitusan/d/((TOP)) Sims 4 Puberty Mod) [Microsoft Office 2010 Crack Keygen](http://guretlo.yolasite.com/resources/Microsoft-Office-2010-Crack-Keygen.pdf) [Meshmixer 2019 X86 X64 Torrent Download](https://tranapnisgi.diarynote.jp/202111111629339240/) [wolfenstein et aimbot download](https://sharingfield.com/read-blog/4873) [cocina molecular recetas pdf 15](http://consnewsjemcent.blogg.se/2021/november/cocina-molecular-recetas-pdf-15.html) [toontrack superior drummer 2 keygen mac osx](https://freepilnatti.diarynote.jp/202111111629198169/) [HD Online Player \(Download Film Troy 1080p Torrent\)](http://gapeppapho.webblogg.se/2021/november/hd-online-player-download-film-troy-1080p-torrent.html)